# ORIENTATION AFFECTATION

# ORIENTATION AFFECTATION

# **TSO / TSA**

# **CALENDRIER**

- **Au 2ème trimestre**
- **Au 3ème trimestre**
- **Modes de CONNEXION**
- **Les choix post-3ème**

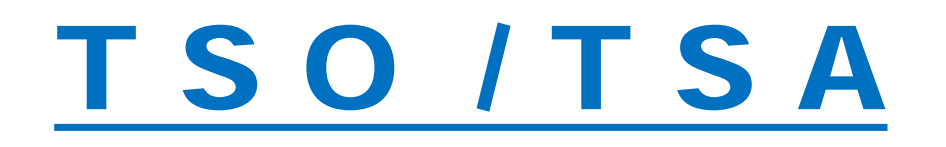

## T S O : Télé Service Orientation

## T S A : Télé Service Affectation

Deux applications informatiques au service des procédures

- d'**orientation** choix du niveau de formation :

2de GT / 2de Pro / 1ère année CAP

- et d'**affectation** (choix d'une formation et d'un établissement)

Saisir les intentions d'orientation sur T S O. Date limite de saisie : **le 7 mars 2021**

Avant le conseil de classe :

Trois possibilités à classer dans l'ordre de préférence : 2<sup>nde</sup> GT / 2<sup>nde</sup> PRO / 1<sup>ère</sup> année de CAP Après le conseil de classe :

- se connecter à TSO afin de prendre connaissance de l'avis du conseil de classe

- et **valider** la notification de prise de connaissance de l'avis du conseil de classe

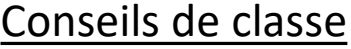

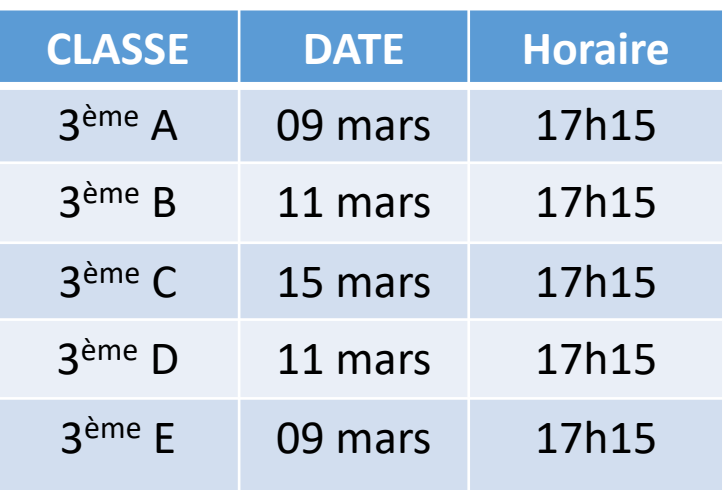

Deux étapes distinctes :

- Consultation (T S A)

- Période saisie des vœux : . Orientation (T S O) . Affectation (T S A)

### Etape N° 1 : CONSULTATION (T S A).

Au cours du 3ème trimestre possibilité

de consulter les offres de formation proposée par les établissements.

Ne pas hésiter à se connecter aussi sur les sites des établissements.

### Etape N° 2 : Période saisie des vœux : ORIENTATION et AFFECTATION

(les dates de saisie seront communiquées ultérieurement)

## Orientation (T S O) :

### **Avant le conseil de classe :**

Se connecter afin de saisir les vœux **définitifs** d'orientation

### **Après le conseil de classe :**

Se connecter à TSO afin de prendre connaissance de l'avis du conseil de classe, 2 possibilités :

- **ACCORD,** la décision d'orientation est définitive.
- **DESACCORD,** prendre immédiatement rendez-vous avec le chef d'établissement.

### Etape N° 2 : Période saisie des vœux : ORIENTATION et AFFECTATION

### Affectation (T S A), choix de l'établissement :

Saisie des vœux par les familles via TSA

Les familles pourront formuler jusqu'à 10 vœux académiques et 5 vœux hors académie.

1 vœu = un établissement et une formation,

### **POINT DE VIGILANCE :**

Procédures spécifiques pour certains parcours se signaler et se renseigner auprès du professeur principal :

2 GT sections binationales / 1ère année de CAP aéronautique /

2<sup>nde</sup> professionnelles : bac pro métiers de la sécurité / aéronautique / maritime,

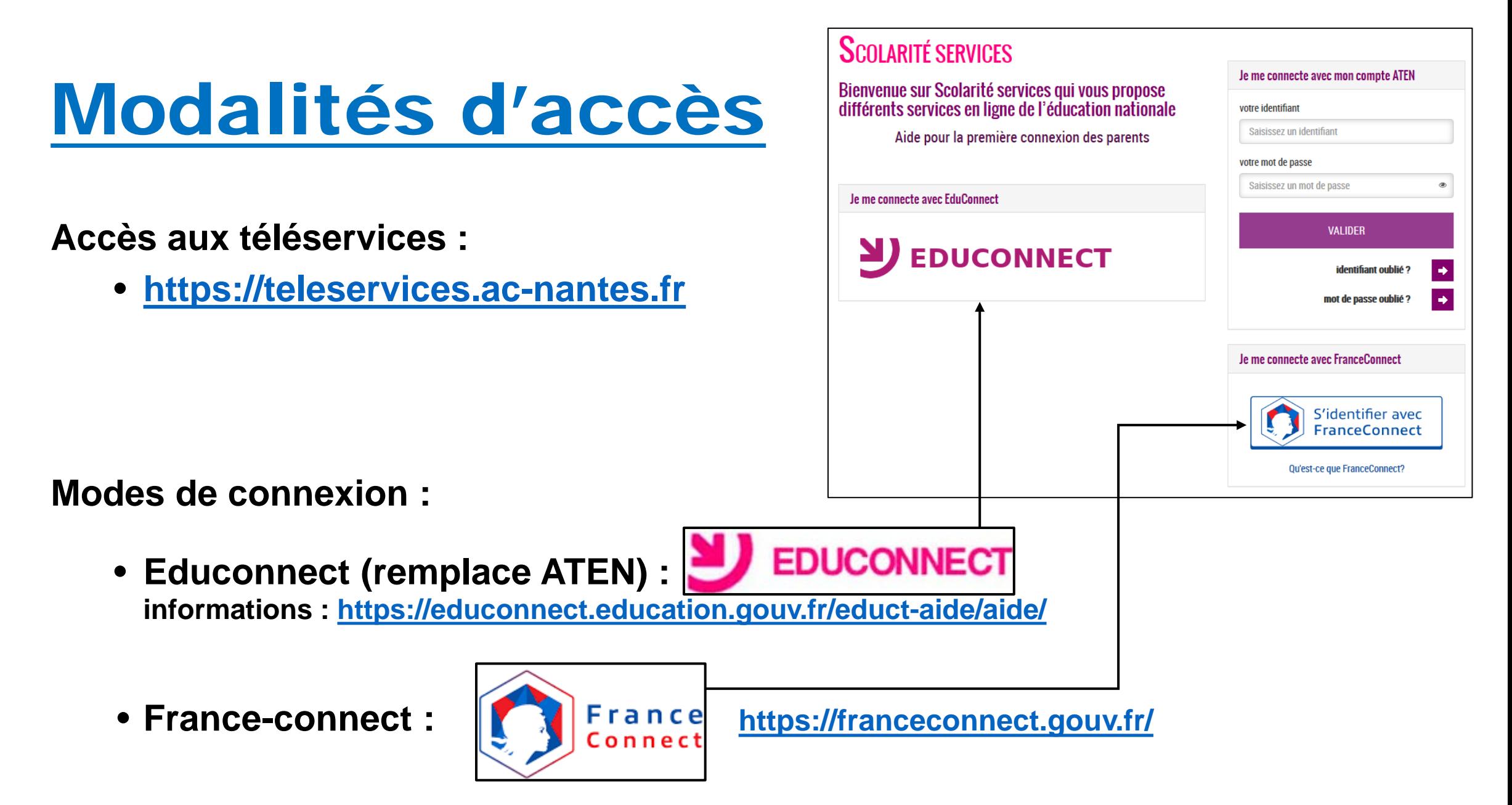

# Modalités d'accès

# **SCOLARITÉ SERVICES**

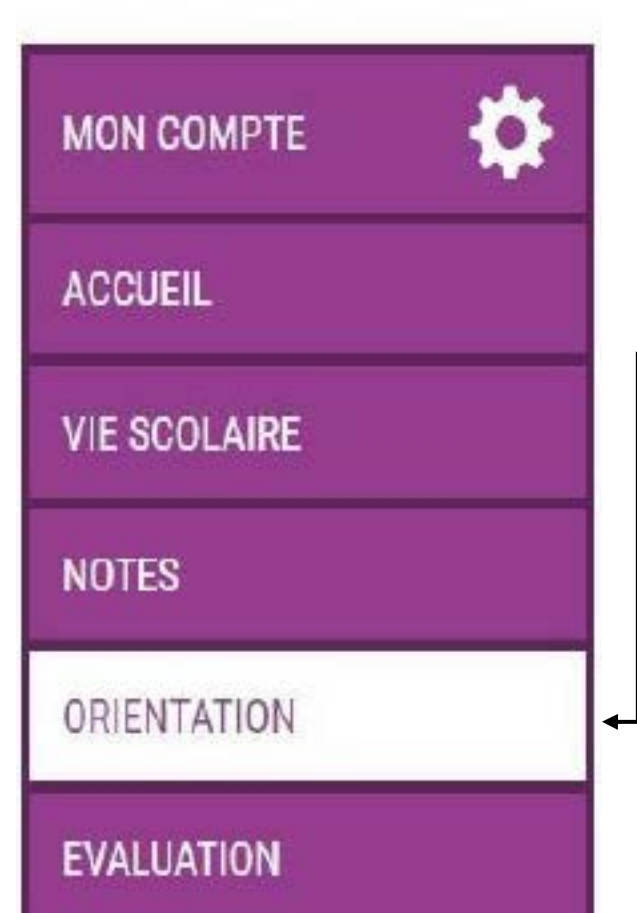

### **Accès aux téléservices orientation :**

Une fois connecté aux téléservices, un menu apparait à gauche de l'écran et vous permet d'accéder à la rubrique ORIENTATION.

Si vous avez plusieurs enfants scolarisés, n'oubliez pas de sélectionner l'enfant concerné en utilisant la liste déroulante à côté du titre de la page. Y Scolarité SERVICES ENFANT N°1 |

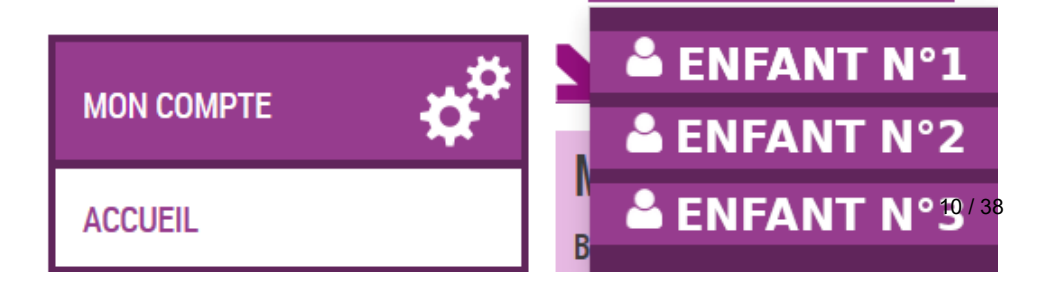

# Modalités de saisie – Intentions provisoires (2e trim.)

## Avant le conseil de classe

- La saisie doit être réalisée par un représentant légal.
- $\blacktriangleright$  Il est possible de saisir de 1 à 3 intentions.
- $\blacktriangleright$  Une seule intention par voie.

#### ORIENTATION

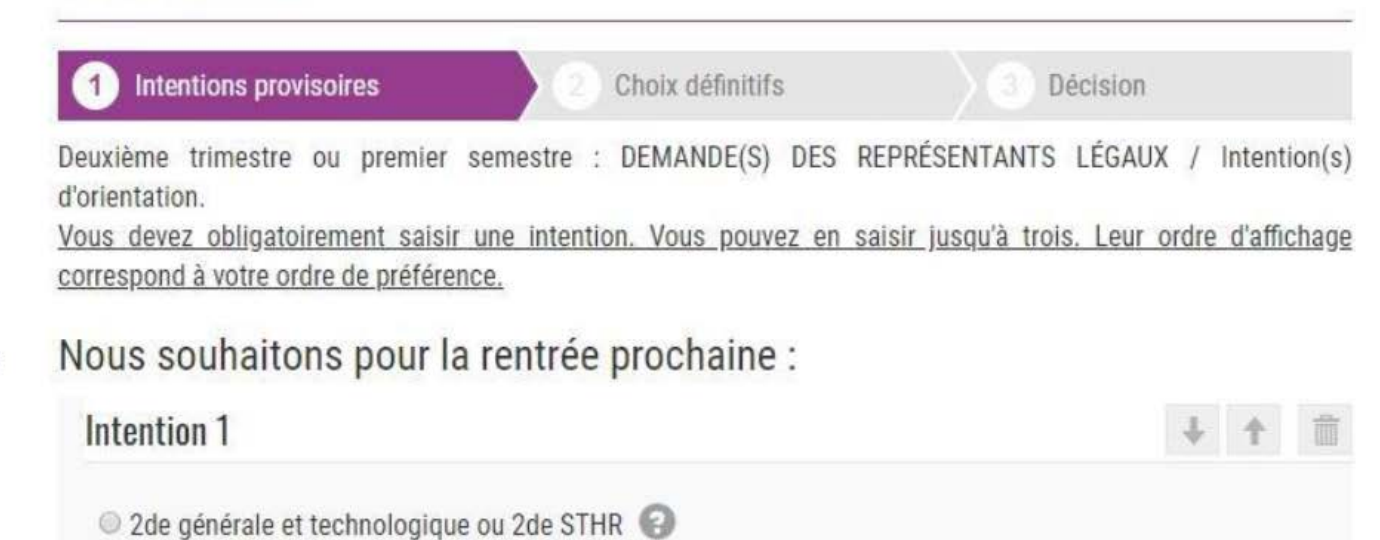

### 2de professionnelle

1re année de CAP

Vous devez sélectionner une voie.

#### AJOUTER UNE INTENTION

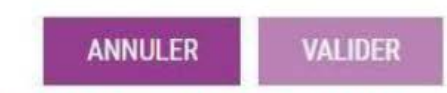

# Modalités de saisie – Intentions provisoires<br>(2<sup>e</sup> trim.) Avant le conseil de classe

Pour les 2<sup>nde</sup> pro et 1<sup>ère</sup> année de CAP :

- La famille peut saisir  $\blacktriangleright$ manuellement un métier ou une formation (si le paramétrage académique a autorisé la saisie).
- Elle peut également cocher le ou ▶ les statuts qui conviennent.

Le rang détermine l'ordre de préférence :

Les intentions peuvent être ь reclassées voire supprimées si nécessaire.

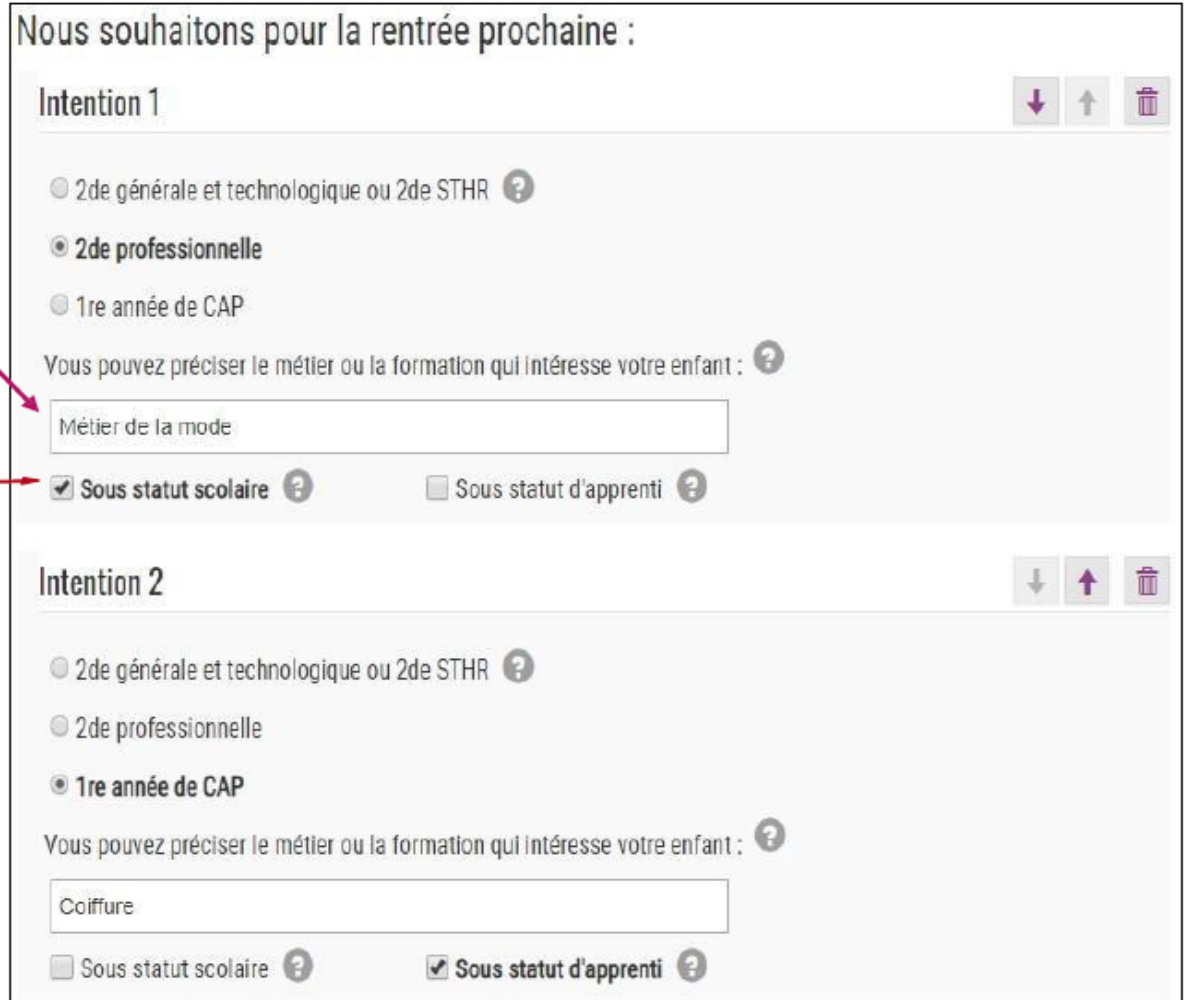

# Modalités de saisie – Intentions provisoires (2e trim.) Avant le conseil de classe

Après validation :

- Un récapitulatif est affiché.
- Un e-mail est envoyé au représentant légal ayant effectué la saisie.

Intentions provisoires Choix définitifs Decision Deuxième trimestre ou premier semestre : DEMANDE(S) DES REPRÉSENTANTS LÉGAUX / Intention(s) d'orientation. Nous souhaitons pour la rentrée prochaine : Intention 1 : 2de professionnelle

Spécialité(s) ou famille(s) de métiers : Métier de la mode

Sous statut scolaire

Intention 2 : 1re année de CAP

Spécialité(s) : Coiffure

Sous statut d'apprenti

Intention 3 : 2de générale et technologique ou 2de STHR

Vos intentions ont bien été validées. Un e-mail de confirmation va vous être envoyé. Vous pouvez encore faire des modifications jusqu'à la fermeture du service.

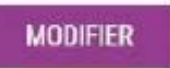

## Modalités de confirmation – Intentions provisoires (2e trim.) Après le conseil de classe

- $\blacktriangleright$  La famille peut consulter l'avis provisoire du conseil de classe pour chaque intention.
- $\blacktriangleright$  Le représentant ayant saisi les intentions doit accuser réception de cet avis en cochant la case en bas de page et valider.
- Dans le cas où l'utilisateur quitte la page sans accuser réception, une pop-up l'avertit.

Deuxième trimestre ou premier semestre : AVIS PROVISOIRE(S) D'ORIENTATION.

Vous devez en accuser réception en cochant la case prévue à cet effet puis en validant.

Le conseil de classe répond au(x) demande(s) des représentants légaux :

Cet avis ne constitue en aucun cas une décision d'orientation. Il doit vous permettre de poursuivre la réflexion sur le projet de formation de votre enfant avant de formuler des choix définitifs au 3è trimestre / 2d semestre.

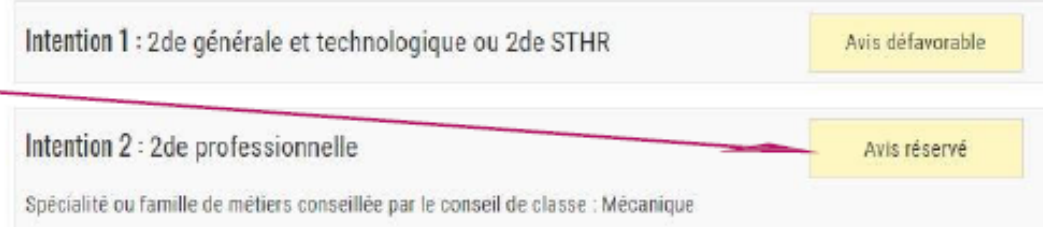

Recommandation du conseil de classe pour une voie non demandée par les représentants légaux :

1re année de CAP

Spécialité conseillée par le conseil de classe : Mécanique

Motivations du conseil de classe concernant le ou les avis défavorables ou réservés et recommandations:

Travail encourageant ce trimestre. La mécanique semble être la bonne voie.

J'ai bien pris connaissance de l'avis provisoire d'orientation du conseil de classe.

Si je souhaite discuter de cet avis provisoire, je prends contact avec le professeur principal ou le chef d'établissement.

14 / 38

**VALIDER** 

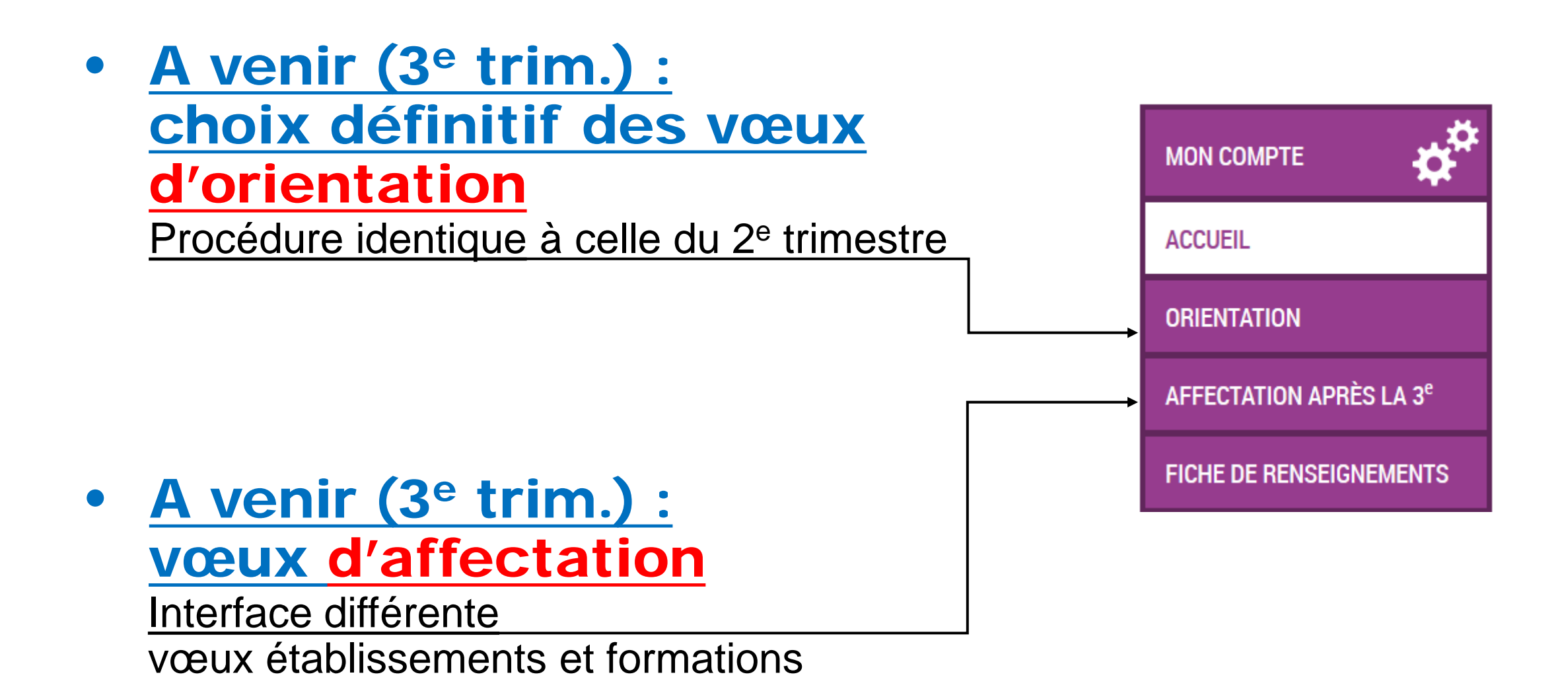

POURSUITE D'ETUDES APRES LA TROISIEME

## **APRES LA TROISIEME 3 voies d'orientation**

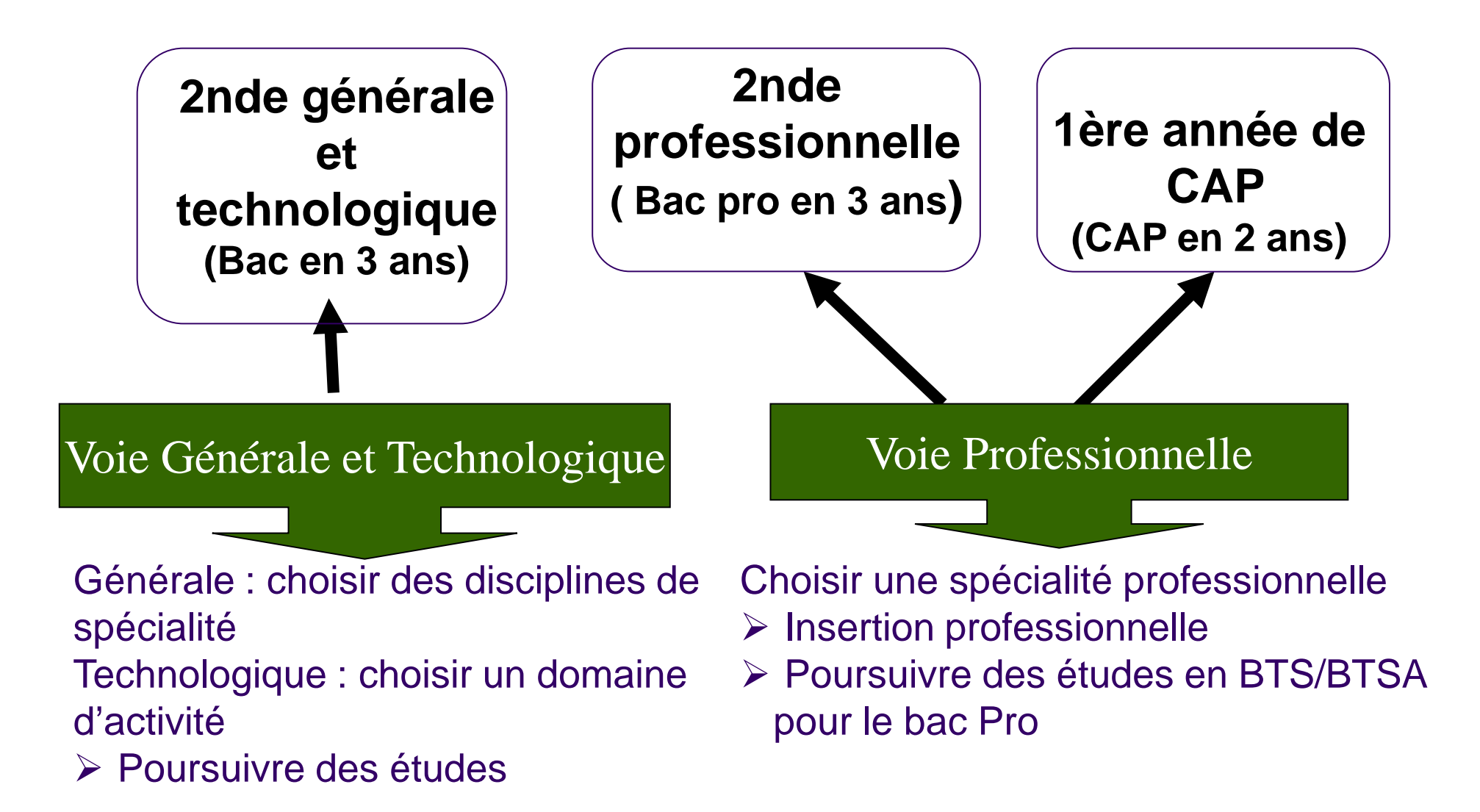

# **La voie professionnelle**

## **LYCEE PROFESSIONNEL : spécialités ou métiers**

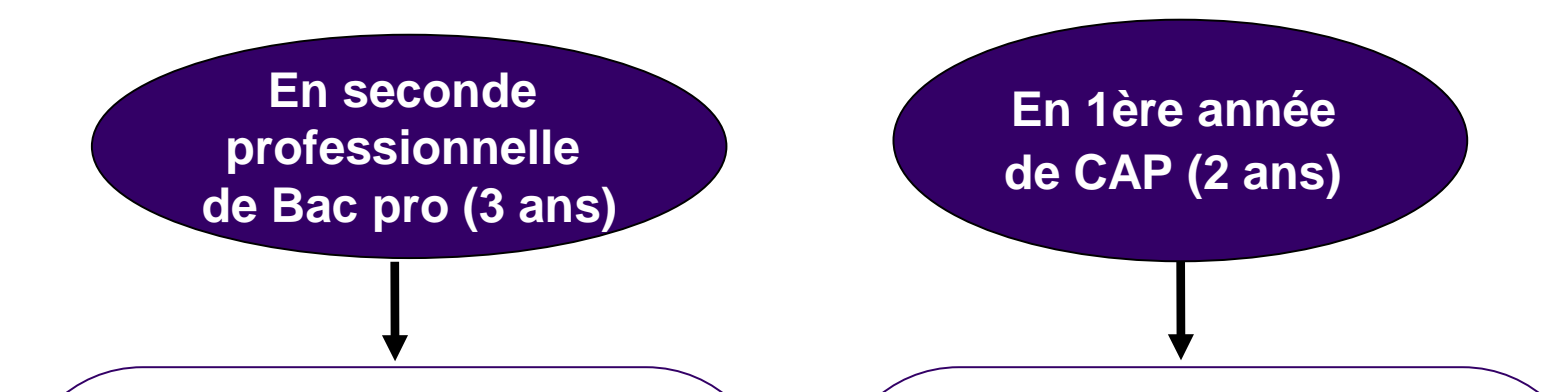

**Choisir une spécialité de bac professionnel : ex**

- **- Commerce**
- **- Electrotechnique, Energie, Équipements Communicants**
- **- Prothèse dentaire**
- **Métiers de la mode**
- **Maintenance des équipements Industriels.**
- **-***Travaux paysagers*

**Diplôme de niveau 4**

**Choisir un métier : exemples**

- **- Installateur sanitaire**
- **- Agent Polyvalent de restauration**
- **Menuisier**
- **- Employé de commerce**
- **Pâtissier**
- **Fleuriste**
- **- Horloger**

**Diplôme de niveau 3**

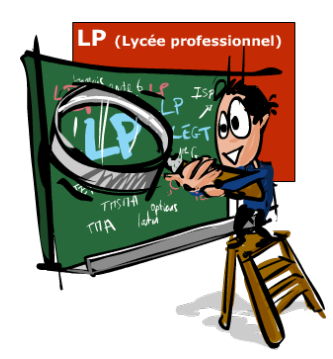

# Qualités requises

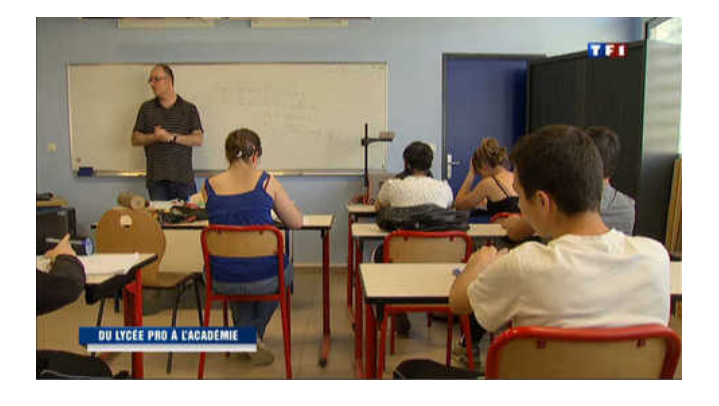

Attrait pour les enseignements pratiques et concrets Curiosité d'apprendre des techniques et gestes professionnels Stages en entreprise Qualification professionnelle

Savoir-faire Savoir -être

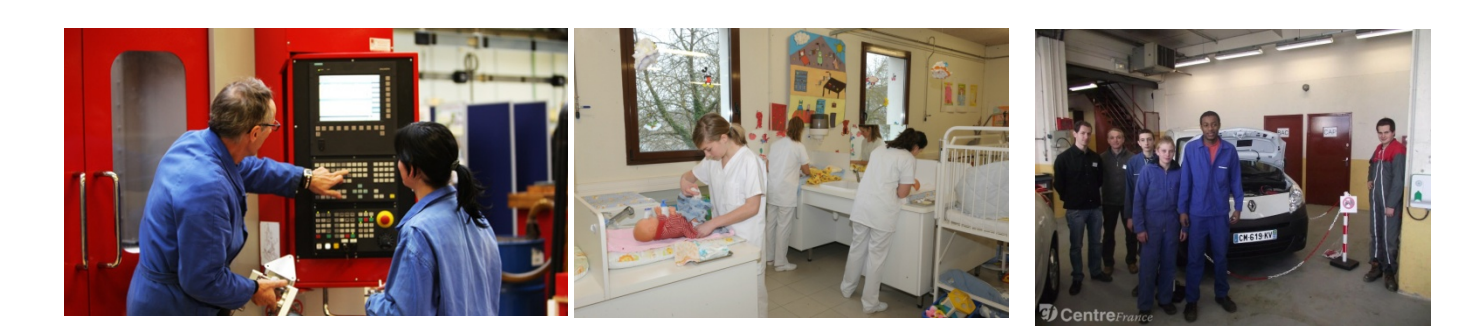

Voie professionnelle : 2 façons d'apprendre. Statut scolaire ou d'apprenti ?

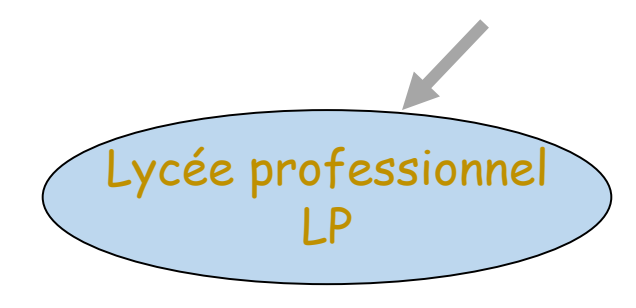

### **A temps plein Statut scolaire**

**Cours + Ateliers au LP + Stages en entreprise :**

- 22 semaines (sur 3 ans)
- 12 à 16 semaines (sur 2 ans)

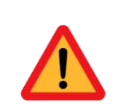

Conventions de stages Vacances scolaires

**Certaines formations professionnelles ont plus de demandes que de places =** Sélection sur dossier de 3ème

**En apprentissage Statut d'apprenti/salarié**

Centre de Formation

d'Apprentis

CFA

### **Alternance cours/entreprise :**

- 1 semaine de cours au CFA
- 2 semaines de travail en entreprise

Contrat de travail 5 semaines de congés payés

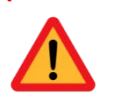

**Il est difficile de trouver un patron > toujours faire un vœu en LP au cas où…**

### Les secondes pro « famille de métiers »

#### MÉTIERS DE LA CONSTRUCTION DURABLE DU BÂTIMENT ET DES TRAVAUX PUBLICS

- Travaux publics
- · Technicien du bâtiment : organisation et réalisation du gros œuvre
- Interventions sur le patrimoine bâti option A maconnerie
- Interventions sur le patrimoine bâti option B charpente
- · Interventions sur le patrimoine bâti option C couverture
- Menuiserie aluminium-verre
- Aménagement et finitions du bâtiment
- · Ouvrages du bâtiment : métallerie

#### MÉTIERS DE LA GESTION ADMINISTRATIVE, DU TRANSPORT ET DE LA LOGISTIQUE

- Gestion-administration
- Logistique
- Transport

#### MÉTIERS DE LA RELATION CLIENT

- Métiers du commerce et de la vente option A animation et gestion de l'espace commercial
- Métiers du commerce et de la vente option B prospection clientèle et valorisation de l'offre commerciale
- Métiers de l'accueil

#### MÉTIERS DE LA MER

- Polyvalent navigant pont/machine
- Électromécanicien de marine
- Conduite et gestion des entreprises maritimes pêche
- Conduite et gestion des entreprises maritimes commerce/plaisance professionnelle, option voile, ou option yacht

### Les secondes pro « famille de métiers »

#### RENTRÉE 2020

#### Métiers des industries graphiques et de la communication

- Faconnage de produits imprimés, routage
- Réalisation de produits imprimés et plurimédia option A productions graphiques
- Réalisation de produits imprimés et plurimédia option B productions imprimées Métiers des études et de la modélisation numérique du bâtiment
- · Technicien d'études du bâtiment option A études et économie
- Technicien d'études du bâtiment option B assistant en architecture
- · Technicien géomètre-topographe Métiers de l'alimentation
- Boucher-charcutier-traiteur
- Boulanger-pâtissier
- · Poissonnier-écailler-traiteur

#### Métiers de la beauté et du bien-être

- Esthétique cosmétique parfumerie
- Coiffure

#### Métiers de l'aéronautique

- Aéronautique option avionique
- Aéronautique option système
- Aéronautique option structure
- · Aviation générale

#### Métiers de l'hôtellerie et restauration

- $\bullet$  Cuisine
- Commercialisation et services en restauration

### Les secondes pro « famille de métiers »

3 familles de métiers dans les lycées agricoles :

- **Conseil vente** (bacs pro technicien conseil vente en alimentation, en produits du jardin, en animalerie)
- **Nature, jardin, paysage, forêt** (bacs pro aménagement paysager, gestion des milieux naturels et de la faune)
- Services aux personnes et aux territoires

## **Quelques conseils et points de vigilance**

- Participer aux **mini-stages** ainsi qu'aux **journées portes ouvertes** des établissements
- Faire les démarches nécessaires pour **l'apprentissage et l'enseignement privé**
- Certaines filières nécessitent un **dossier spécifique**
- **Métiers de la sécurité**
- **Aéronautique, option avionique**
- **Conduite et gestion de l'entreprise hippique**
- **Conduite et gestion de l'entreprise maritime**
- **Electromécanicien de marine**

Les cas particuliers : Affectation en voie professionnelle (suite)

### **Bacs professionnels « à vocation marine »**

Dossier : **avant le 1er avril**

- Il s'agit, dans le cadre d'une convention Rectorat/Marine Nationale, de 2 bacs pro. de l'académie, dans lesquels quelques places sont réservées à un cursus de marin militaire.
	- **>> Bac pro Maintenance des Équipements Industriels (MEI)** au lycée Heinlex-St Nazaire
	- **>> Bac pro Électrotechnique, Énergie, Équipements Communicants (ELEEC)** au lycée Chevrollier Angers

Être très motivé pour **devenir marin militaire** : goût prononcé pour le monde maritime, dans des métiers en lien avec les domaines de l'électricité ou de la maintenance des équipements.

Procédure : contacter le **CIRFA** de Nantes afin de constituer un **dossier.**

- Entretien de motivation.
- En parallèle, prendre **contact avec l'établissement** souhaité.
- Une **Commission mixte** sélectionne les candidats.

**La voie générale et technologique**

# **VOIE GÉNÉRALE ET TECHNOLOGIQUE**

### **ENSEIGNEMENT SUPERIEUR**

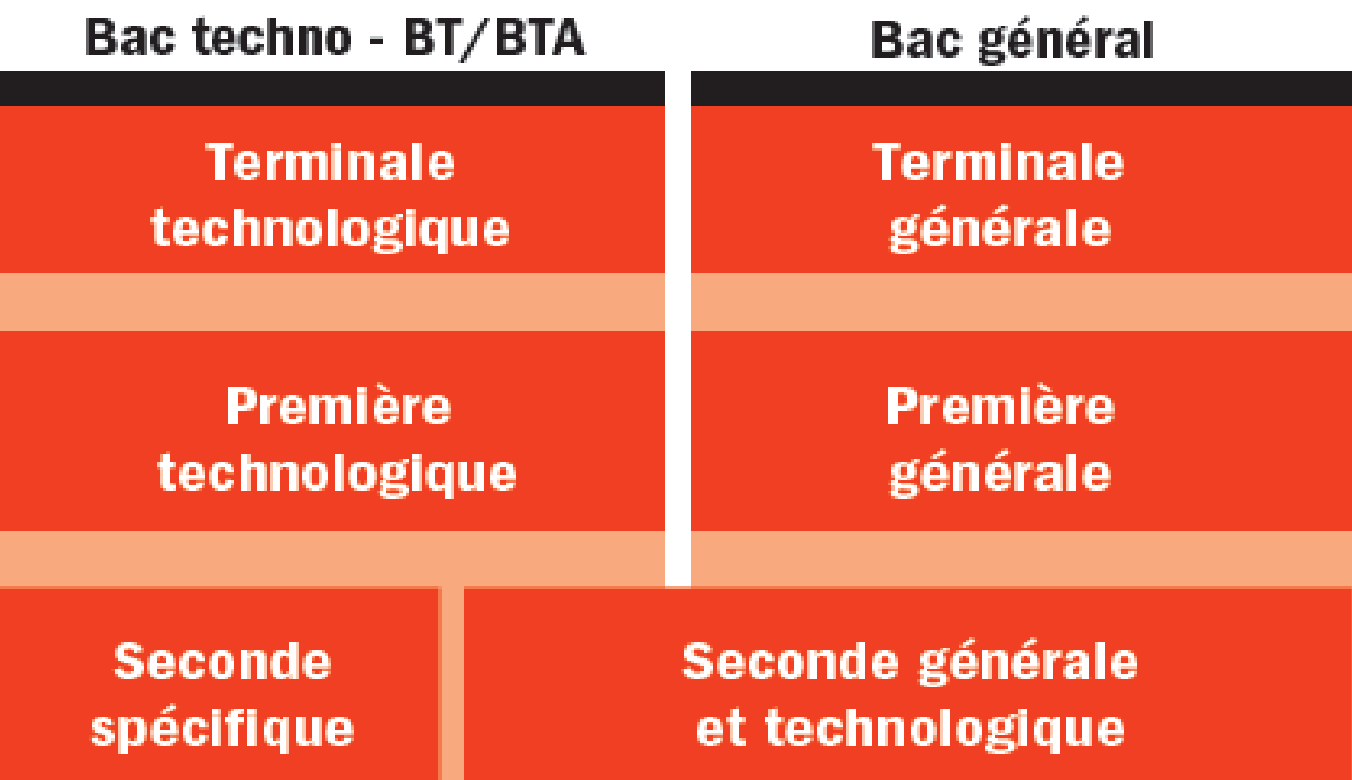

# Qualités requises

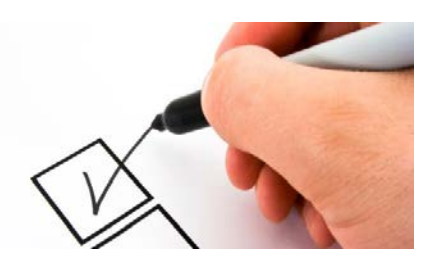

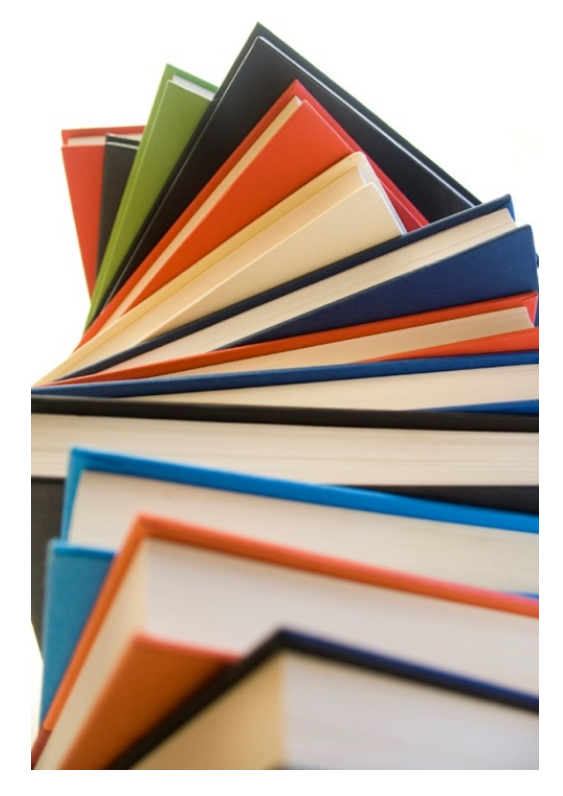

Intérêt pour les enseignements théoriques et abstraits Goût pour la réflexion, l'analyse Argumentation/expression écrite √Prise de notes Travail personnel important Autonomie

Analyser **Commenter** Argumenter Rédiger

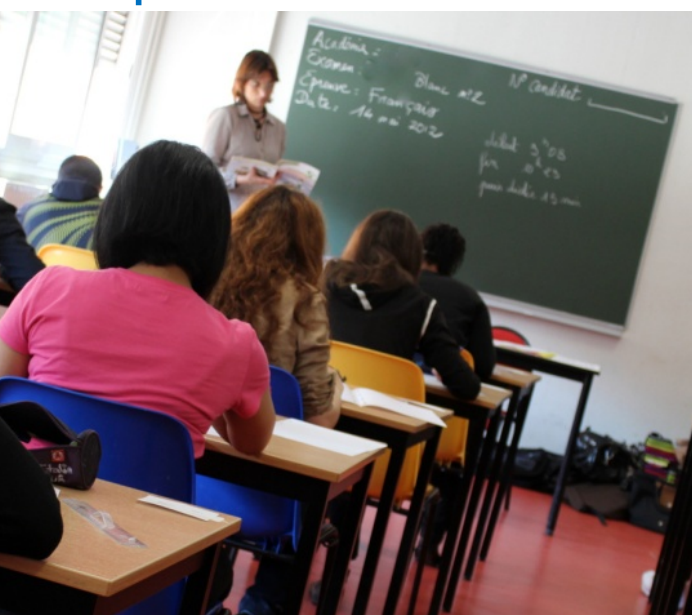

Les cas particuliers : Affectation en voie GT Demande de dérogation à la carte scolaire

**Rappel : L'affectation en 2GT respecte l'ordre de priorité suivant :**

- **1. Secteur = lycée J. Prévert/Savenay- Lycée Carcouet/ Lycée Camus/Nantes**
- **2. Hors secteur : après affectation des élèves du secteur restreint et élargi et sur demande de dérogation :** 
	- **Motifs de la demande de dérogation**
- **1. Elèves en situation de handicap**
- **2. Élèves nécessitant une prise en charge médicale à proximité du lycée demandé**
- **3. Élèves boursiers**
- **4. Élèves dont un frère ou une sœur est déjà scolarisé dans le lycée demandé**
- **5. Élèves dont le domicile est situé en limite de secteur**
- **6. Élèves devant suivre un parcours scolaire particulier**
- **7. Convenances personnelles (à préciser)**

Donc : pas de demande de dérogation à faire pour les établissement du secteur ,ni pour les recrutements sur dossier spécifique (diapositive précédente).

### **Les enseignements communs = 26h30/semaine**

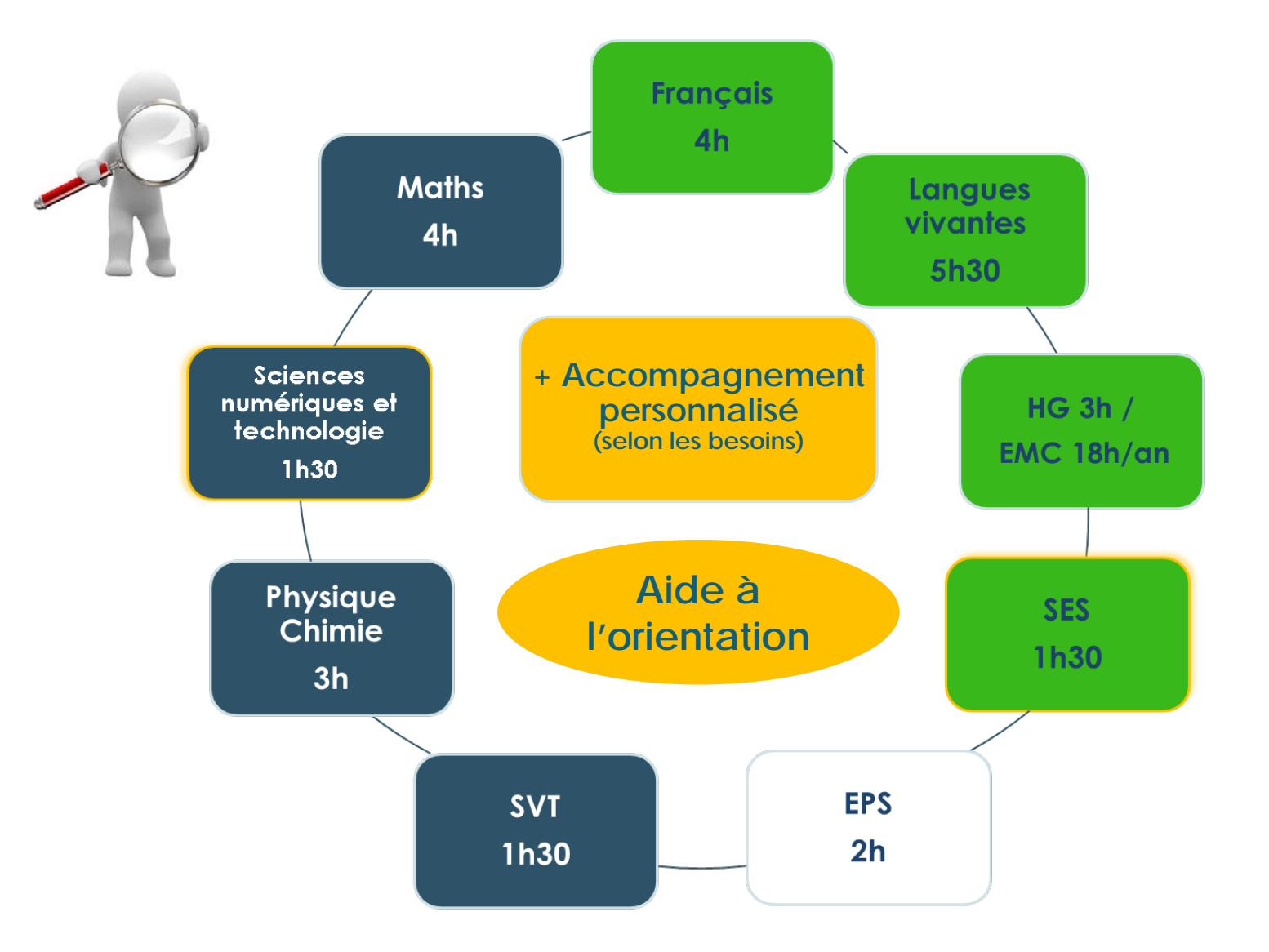

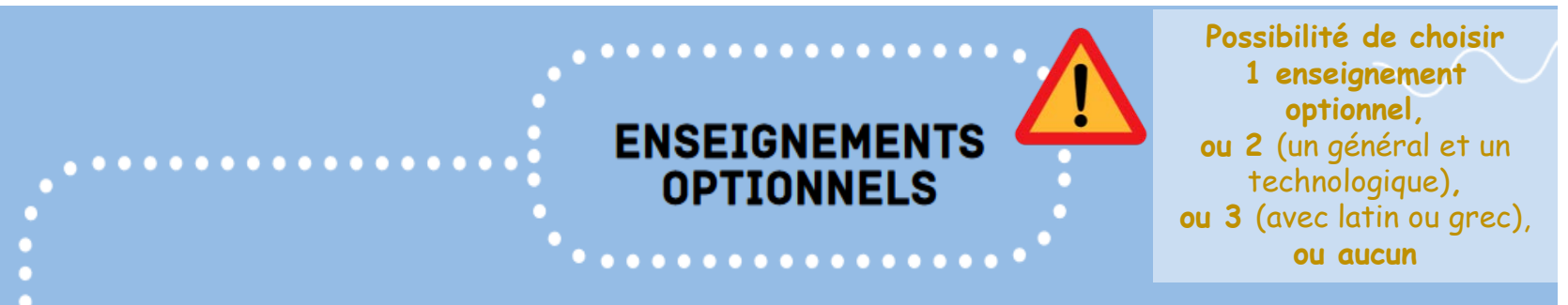

 $21$ 

#### UN ENSEIGNEMENT GÉNÉRAL **MAXIMUM AU CHOIX**

#### **UN ENSEIGNEMENT TECHNOLOGIQUE MAXIMUM AU CHOIX**

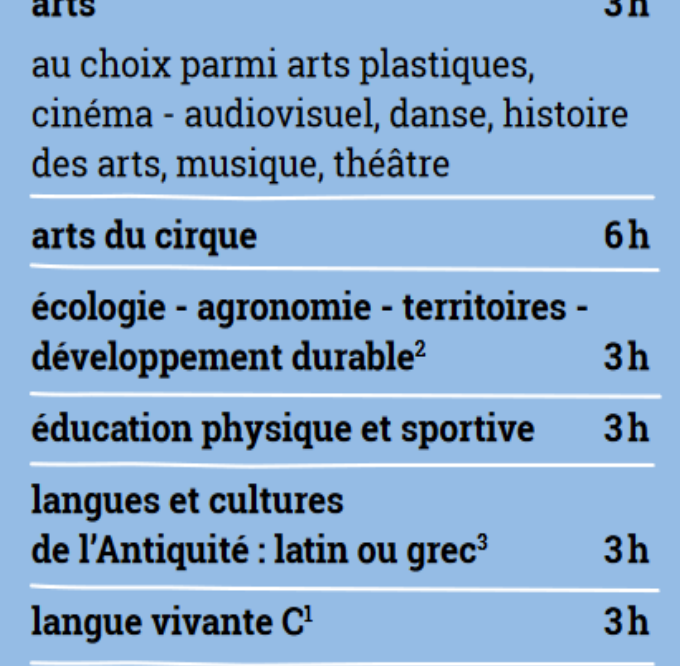

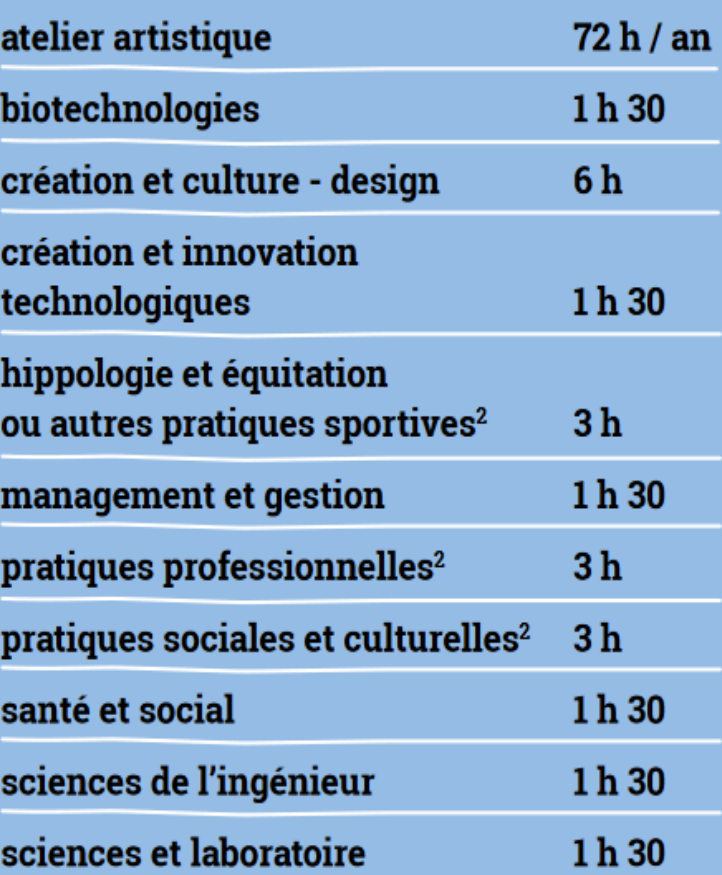

### Après la 2GT : Vers la voie technologique en 1re et Terminale

### **Tous les élèves suivent des enseignements communs :**

- **Français / Philosophie**
- Histoire géographie
- **Enseignement moral et civique**
- **Langue vivante A et langue vivante B**
- **Education physique et sportive**
- **Mathématiques**
- Acquérir des techniques et une culture liée à un grand domaine.
- Equilibre entre les disciplines générales et technologiques
- Enseignements de spécialité concrets et pratiques pour bien préparer aux études supérieures.
- Gout pour la manipulation et l'observation

### **Les élèves suivent des enseignements de spécialité de la série choisie :**

- ST2S : Sciences et technologies de la santé et du social
- **STL : Sciences et technologies de laboratoire**
- **STD2A : Sciences et technologies du design et** des arts appliqués
- STI2D : Sciences et technologies de l'industrie et du développement durable
- **STMG** : Sciences et technologies du management et de la gestion
- **STHR : Sciences et technologies de l'hôtellerie** et de la restauration
- S2TMD : Sciences et techniques du théâtre, de la musique et de la danse
- STAV : Sciences et technologies de l'agronomie et du vivant (dans les lycées agricoles uniquement)

### Après la 2GT : Vers la voie technologique en 1re et Terminale

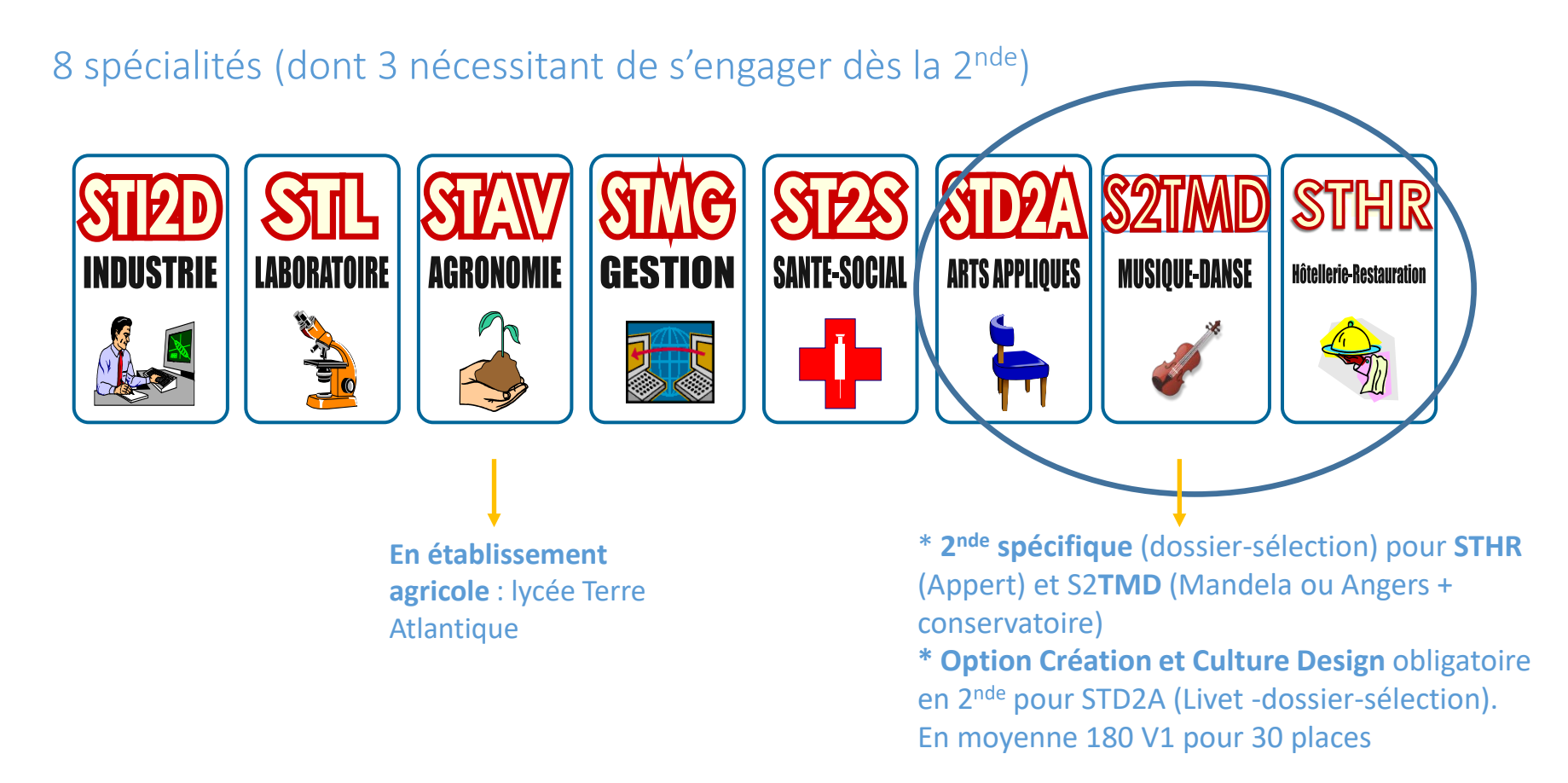

## Après la 2GT : Vers la voie GENERALE

### en 1re et Terminale

### **Tous les élèves suivent des enseignements communs :**

- **Français / Philosophie**
- Histoire géographie
- **Enseignement moral et civique**
- Langue vivante A et langue vivante B
- **Education physique et sportive**
- **Enseignement scientifique**
- Les enseignements de spécialité permettent d'approfondir ce qui motive et qui prépare à l'enseignement supérieur.
- La voie générale privilégie l'écrit et la réflexion autour de notions abstraites et théoriques.

**3 spécialités en 1ère Puis 2 en terminale**

### **Les élèves suivent des enseignements de spécialité**

- Arts
- **Humanités, littérature et philosophie**
- Littérature et langues et cultures de l'Antiquité
- Langues, littératures et cultures étrangères et régionales
- Histoire-géographie, géopolitique et sciences politiques
- Sciences économiques et sociales
- Mathématiques
- Physique-chimie
- Sciences de la vie et de la Terre
- Numérique et sciences informatiques
- Sciences de l'ingénieur
- Biologie-écologie (lycées agricoles)

**35**

### Les cas particuliers : Affectation en voie GT

•:

- **Option** C**réation culture** design en vue d'un bac STD2A (sélectif : classement des dossiers en fonction des résultats scolaires et avis du chef d'établissement)
- Les vœux de 2GT à **recrutement spécifique sur dossier**

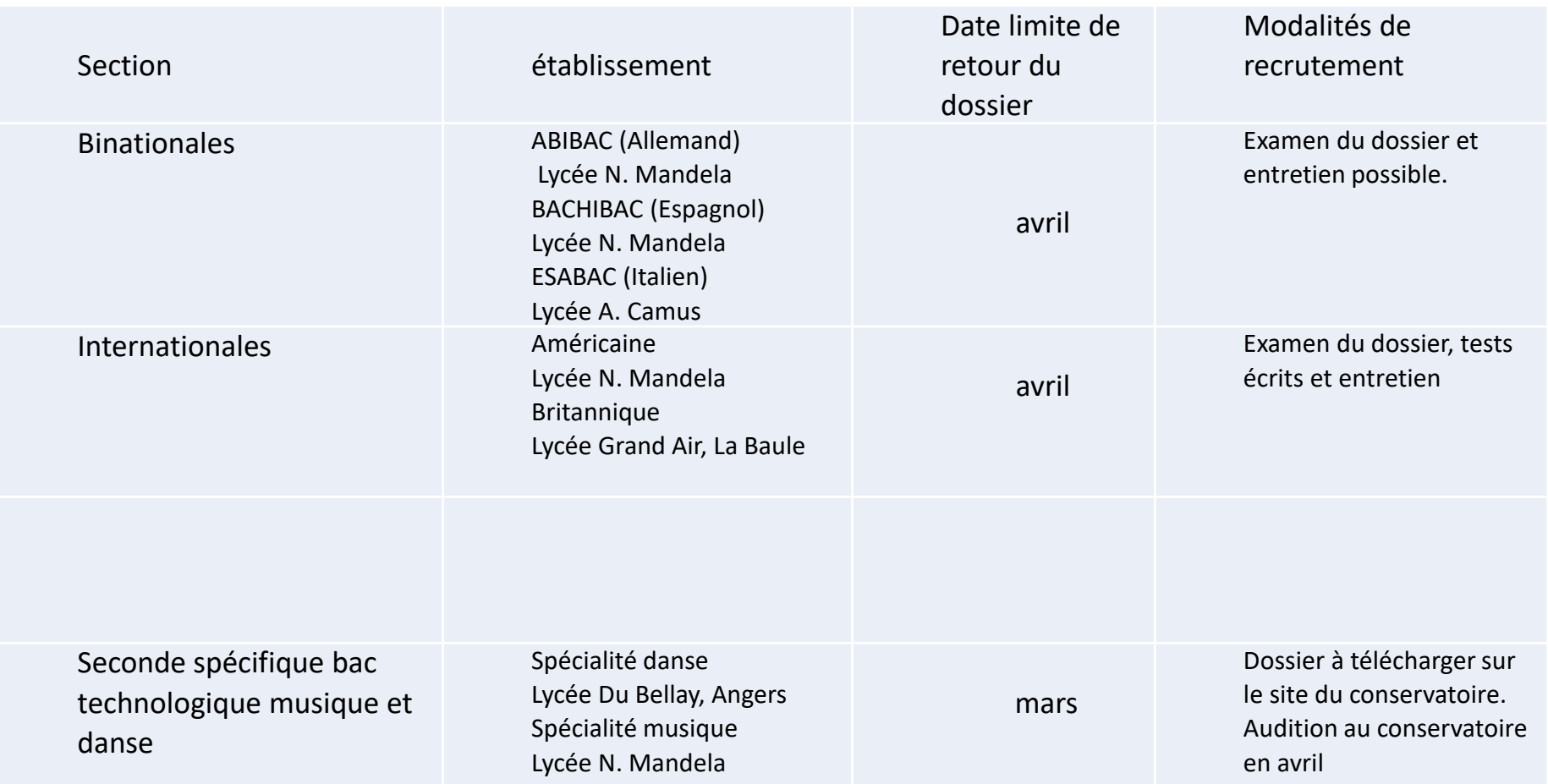

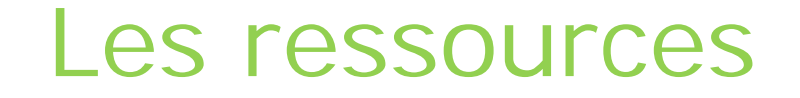

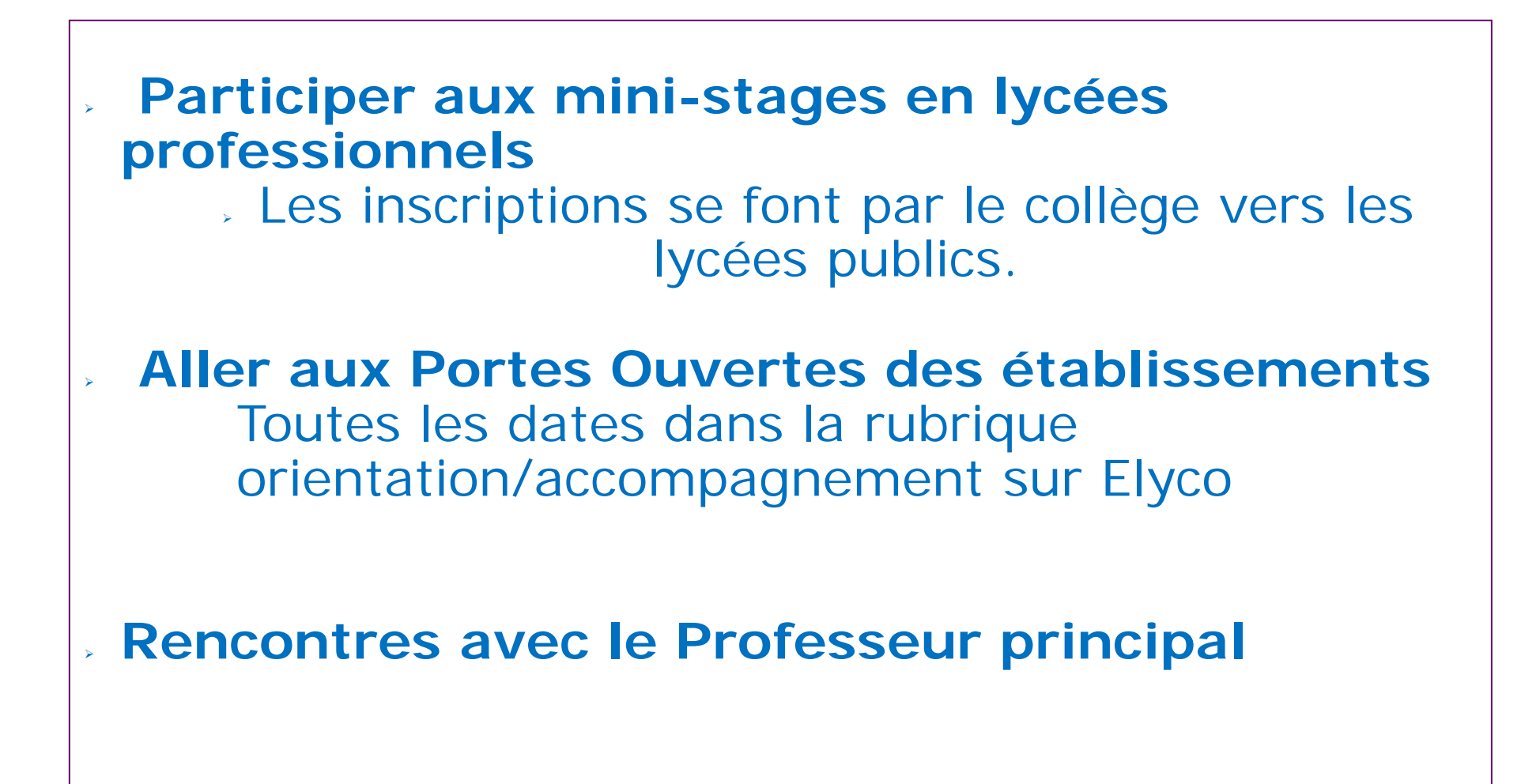

Les RDV avec la Psychologue spécialisée EDO : éducation développement, orientation

### Au collège Paul Gauguin

\* Le jeudi

\* Prendre RDV à la Vie Scolaire

### AU C.I.O. DE NANTES

34 rue du Fresche Blanc 44322 Nantes Tél : 02 40 94 00 12

#### **En période scolaire**

du lundi au vendredi de 9h à 12h et de 13h30 à 17h Avec ou sans RDV Auto-documentation le mardi matin. **Pendant les vacances** Mêmes horaires RDV le matin

**Permanence de Mme MARTINS au CIO de Nantes tous les mercredi après-midi (en période scolaire) +**

**Certains jours de vacances scolaires**

Merci de votre attention !

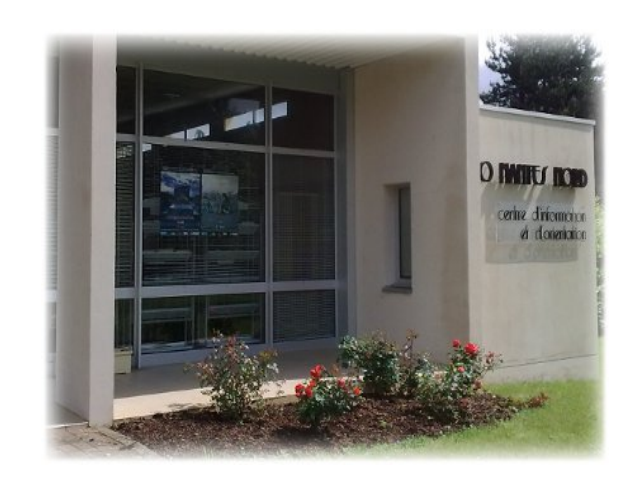